# Package 'hwep'

May 16, 2023

<span id="page-0-0"></span>Title Hardy-Weinberg Equilibrium in Polyploids

Version 2.0.2

Description Inference concerning equilibrium and random mating in autopolyploids. Methods are available to test for equilibrium and random mating at any even ploidy level  $(>2)$  in the presence of double reduction at biallelic loci. For autopolyploid populations in equilibrium, methods are available to estimate the degree of double reduction. We also provide functions to calculate genotype frequencies at equilibrium, or after one or several rounds of random mating, given rates of double reduction. The main function is hwefit(). This material is based upon work supported by the National Science Foundation under Grant No. 2132247. The opinions, findings, and conclusions or recommendations expressed are those of the author and do not necessarily reflect the views of the National Science Foundation. For details of these methods, see Gerard (2022a) [<doi:10.1111/biom.13722>](https://doi.org/10.1111/biom.13722) and Gerard (2022b) [<doi:10.1101/2022.08.11.503635>](https://doi.org/10.1101/2022.08.11.503635).

License GPL  $(>= 3)$ 

BugReports <https://github.com/dcgerard/hwep/issues>

URL <https://dcgerard.github.io/hwep/>

Encoding UTF-8

RoxygenNote 7.2.3

**Suggests** test that  $(>= 3.0.0)$ , covr, knitr, rmarkdown, ggplot2

#### Config/testthat/edition 3

Imports bridgesampling, doFuture, doRNG, foreach, future, iterators, methods, pracma, Rcpp (>= 0.12.0), RcppParallel (>= 5.0.1), rstan ( $>= 2.18.1$ ), rstantools ( $>= 2.2.0$ ), tensr, updog

VignetteBuilder knitr

**LinkingTo** BH ( $>= 1.66.0$ ), Rcpp ( $>= 0.12.0$ ), RcppEigen ( $>= 0.3.3.3.0$ ), RcppParallel ( $>= 5.0.1$ ), rstan ( $>= 2.18.1$ ), StanHeaders ( $>=$ 2.18.0)

**Biarch** true

**Depends**  $R (= 3.4.0)$ 

SystemRequirements GNU make

NeedsCompilation yes

Author David Gerard [aut, cre] (<<https://orcid.org/0000-0001-9450-5023>>), NSF DBI 2132247 [fnd] (https://www.nsf.gov/awardsearch/showAward?AWD\_ID=2132247)

Maintainer David Gerard <gerard.1787@gmail.com>

Repository CRAN

Date/Publication 2023-05-16 17:40:02 UTC

# R topics documented:

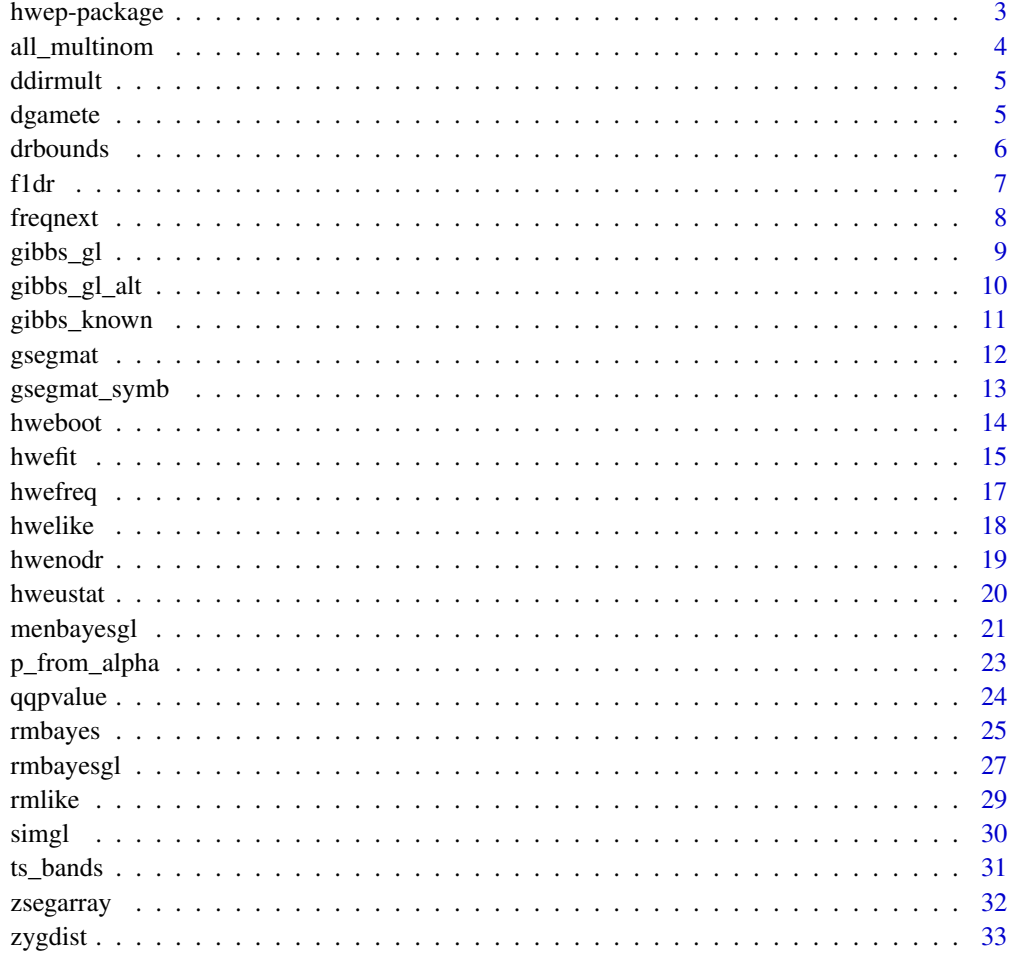

**Index** [35](#page-34-0)

<span id="page-2-0"></span>

#### **Description**

Inference concerning equilibrium and random mating in autopolyploids. Methods are available to test for equilibrium and random mating at any even ploidy level (>2) in the presence of double reduction. For autopolyploid populations in equilibrium, methods are available to estimate the degree of double reduction. We also provide functions to calculate genotype frequencies at equilibrium, or after one or several rounds of random mating, given rates of double reduction. This material is based upon work supported by the National Science Foundation under Grant No. 2132247. The opinions, findings, and conclusions or recommendations expressed are those of the author and do not necessarily reflect the views of the National Science Foundation. For details of these methods, see see Gerard (2022a) [doi:10.1111/biom.13722](https://doi.org/10.1111/biom.13722) and Gerard (2022b) [doi:10.1101/2022.08.11.503635.](https://doi.org/10.1101/2022.08.11.503635)

#### Main Functions

- [hwefit\(](#page-14-1)) Fit either [hwelike\(](#page-17-1)), [rmlike\(](#page-28-1)), [hweustat\(](#page-19-1)), or [hwenodr\(](#page-18-1)) across many loci. Parallelization is supported through the [future](#page-0-0) package.
- [hwelike\(](#page-17-1)) Likelihood inference for equilibrium. This function estimates the rate of double reduction given equilibrium, and tests for at most small deviations from equilibrium.
- [rmlike\(](#page-28-1)) Likelihood inference for random mating in polyploids. This function tests for random mating and estimates gametic frequencies given random mating. This function does not assume a model for meiosis.
- [hweustat\(](#page-19-1)) U-statistic approach for equilibrium and double reduction. This function tests for equilibrium given double reduction rates and estimates these rates given equilibrium.
- [hwenodr\(](#page-18-1)) Implements a likelihood ratio test that tests for equilibrium in autopolyploids given no double reduction.
- hweboot () Implements a bootstrap approach to test for equilibrium which is more appropriate for small samples and uncertain genotypes.

#### Other Functions

[dgamete\(](#page-4-1)) Gamete dosage probability given parental dosage.

- [drbounds\(](#page-5-1)) Upper bounds on the rates of double reduction given the complete equational segregation model.
- [freqnext\(](#page-7-1)) Update genotype frequencies after one generation of random mating.
- [gsegmat\(](#page-11-1)) Gamete dosage probabilities for all possible parental dosages.
- [hwefreq\(](#page-16-1)) Generate equilibrium genotype frequencies.
- [p\\_from\\_alpha\(](#page-22-1)) Obtain gamete frequencies from the major allele frequency and double reduction rates.
- [zsegarray\(](#page-31-1)) All zygote dosage distributions given all possible parental dosages.
- [zygdist\(](#page-32-1)) Zygote dosage distribution given one pair of parental dosages.

# <span id="page-3-0"></span>**Citation**

If you find the methods in this package useful, please run the following in R for citation information: citation("hwep")

#### Author(s)

David Gerard

all\_multinom *Get every possible non-negative tuple with of a given sum.*

# Description

The total number of rows is choose( $n = k + n - 1$ ,  $k = k - 1$ ). This function uses recursion, so is not the most efficient.

# Usage

all\_multinom(n, k)

# Arguments

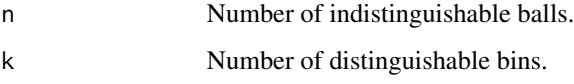

# Value

A matrix, rows index different possible multinomial counts, the columns index the bins.

# Author(s)

David Gerard

# Examples

```
n < -5k \le -3all_multinom(n = n, k = k)
choose(n = n + k - 1, k = k - 1)
```
<span id="page-4-0"></span>

# Description

PMF of Dirichlet-multinomial distribution

#### Usage

ddirmult(x, alpha, lg = FALSE)

# Arguments

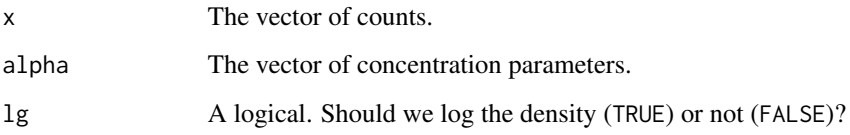

# Author(s)

David Gerard

# Examples

ddirmult(c(1, 2, 3), c(1, 1, 1)) ddirmult(c(2, 2, 2), c(1, 1, 1))

<span id="page-4-1"></span>

dgamete *Gamete dosage probability*

# Description

Estimates the probability of a gamete dosage given the parent dosage (G), the parent ploidy (ploidy), and the double reduction parameter (alpha). This is for biallelic loci.

# Usage

 $dgamete(x, alpha, G, ploidy, log_p = FALSE)$ 

#### <span id="page-5-0"></span>Arguments

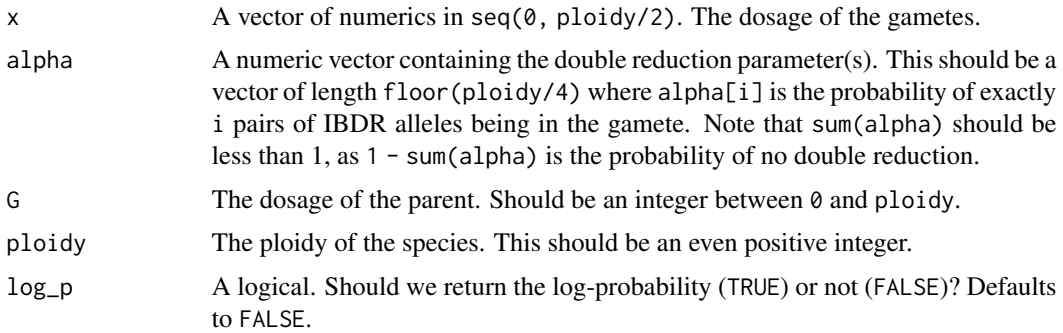

# Value

A vector of length length(x), containing the (log) probabilities of a gamete carrying a dosage of  $x$ from a parent of dosage G who has ploidy ploidy and a double reduction rate alpha.

# Author(s)

David Gerard

# Examples

dgamete( $x = 0:2$ , alpha = 0, G = 2, ploidy = 4)

<span id="page-5-1"></span>drbounds *Upper bounds on rates of double reduction*

# Description

Calculates the upper bounds of the double reduction parameters according to the complete equation segregation model. See Huang et. al. (2019) for details.

#### Usage

```
drbounds(ploidy)
```
# Arguments

ploidy The ploidy of the species. Should be even and at least 4.

#### Value

A vector of length floor(ploidy/4). Element i is the upper bound on the probability of i pairs of identical-by-double-reduction alleles being in an individual.

#### <span id="page-6-0"></span>f1dr 7

# Author(s)

David Gerard

#### References

• Huang, K., Wang, T., Dunn, D. W., Zhang, P., Cao, X., Liu, R., & Li, B. (2019). Genotypic frequencies at equilibrium for polysomic inheritance under double-reduction. *G3: Genes, Genomes, Genetics*, 9(5), 1693-1706. [doi:10.1534/g3.119.400132](https://doi.org/10.1534/g3.119.400132)

# Examples

drbounds(4) drbounds(6) drbounds(8) drbounds(10) drbounds(12) drbounds(14) drbounds(16)

f1dr *Estimate Double Reduction in F1 Populations*

#### Description

Estimates double reduction in F1 populations by maximum likelihood.

# Usage

f1dr(nvec, G1, G2)

# Arguments

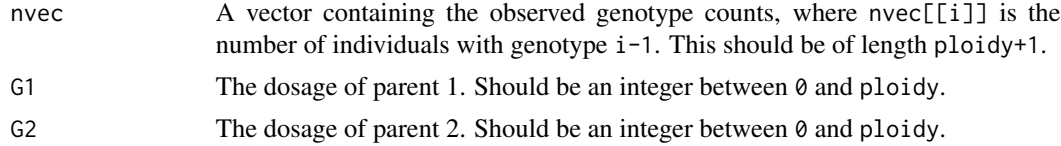

# Value

A list with some or all of the following elements:

alpha A vector of numerics of length floor(ploidy / 4), the estimated double reduction rate. llike The final log-likelihood.

# Author(s)

David Gerard

#### <span id="page-7-0"></span>See Also

[zygdist\(](#page-32-1)) for calculating the probability of offpring genotypes given parental genotypes and the double reduction rate.

## Examples

```
set.seed(1)
size <- 100
qvec <- zygdist(alpha = 0.1, G1 = 2, G2 = 2, ploidy = 4)
nvec <- c(stats::rmultinom(n = 1, size = size, prob = qvec))
f1dr(nvec = nvec, G1 = 2, G2 = 2)
```
<span id="page-7-1"></span>

freqnext *Update genotype frequencies after one generation*

## Description

After one generation of random mating, update the genotype frequencies.

# Usage

```
freqnext(freq, alpha, segmat = NULL, more = FALSE, check = TRUE)
```
# Arguments

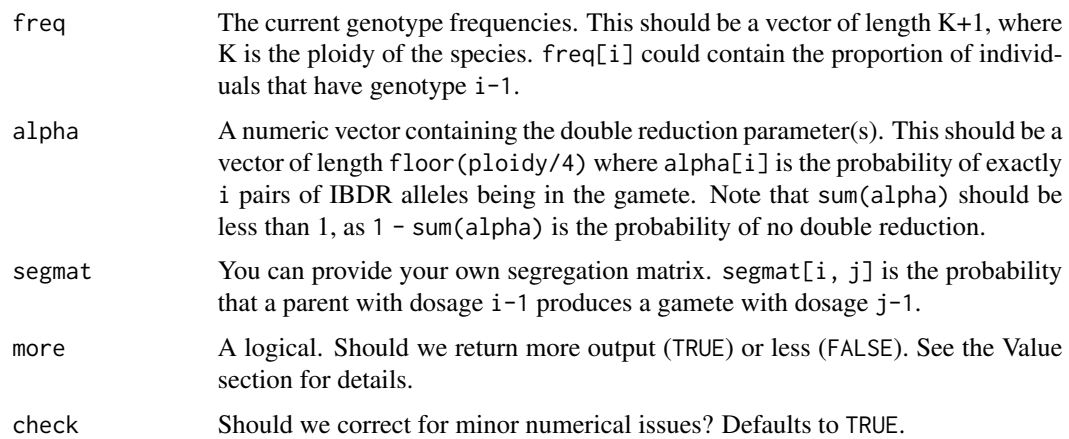

# Value

If more = FALSE, then returns a vector of length length(freq) that contains the updated genotype frequencies after one generation of random mating. If more = TRUE, then returns a list with these genotype frequencies (q) as well as the parental gamete frequencies (p).

#### <span id="page-8-0"></span>gibbs\_gl 9

# Author(s)

David Gerard

# Examples

freq  $\leq$  c(0.5, 0, 0, 0, 0.5)  $frequent(freq = freq, alpha = 0)$ 

# gibbs\_gl *Gibbs sampler under random mating using genotype log-likelihoods.*

# Description

Gibbs sampler under random mating using genotype log-likelihoods.

# Usage

```
gibbs_gl(
 gl,
 alpha,
 B = 10000L,T = 1000L,more = FALSE,
 lg = FALSE,verbose = TRUE
)
```
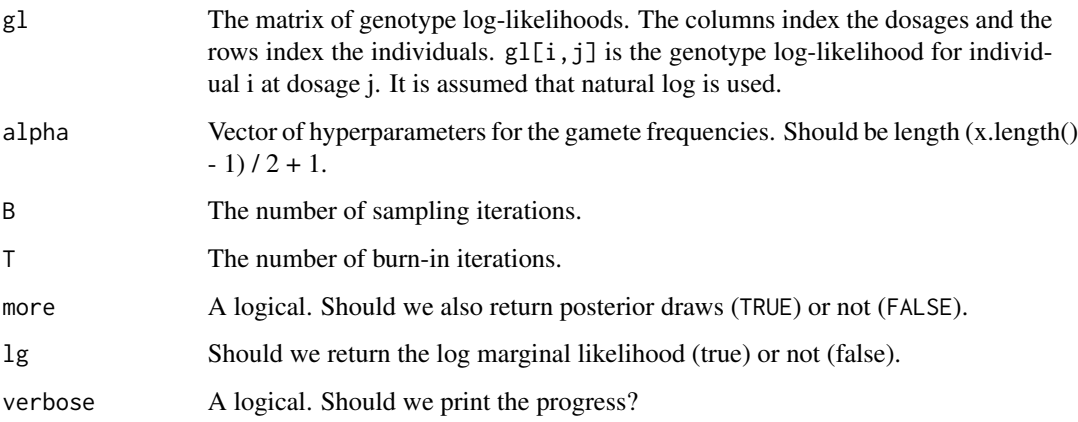

# <span id="page-9-0"></span>Value

A list with some or all of the following elements

- mx: The estimate of the marginal likelihood
- p\_tilde: The value of p used to evaluate the posterior density.
- p: The samples of the gamete frequencies
- z: The samples of the individual genotypes
- post: The samples of the full conditionals of p\_tilde.

#### Author(s)

David Gerard

#### Examples

```
set.seed(1)
ploidy <- 8
## Simulate under the null
p <- stats::runif(ploidy / 2 + 1)
p <- p / sum(p)
q <- stats::convolve(p, rev(p), type = "open")
nvec \leq c(stats::rmultinom(n = 1, size = 100, prob = q))
gl <- simgl(nvec)
gibbs_gl(gl = gl, alpha = rep(1, ploidy / 2 + 1), lg = TRUE)
```
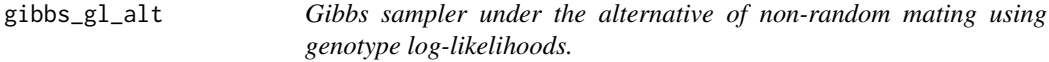

# Description

Gibbs sampler under the alternative of non-random mating using genotype log-likelihoods.

# Usage

```
gibbs_gl_alt(
  gl,
 beta,
 B = 10000L,
  T = 1000L,
 more = FALSE,
 lg = FALSE,
  verbose = TRUE
)
```
# <span id="page-10-0"></span>gibbs\_known 11

# Arguments

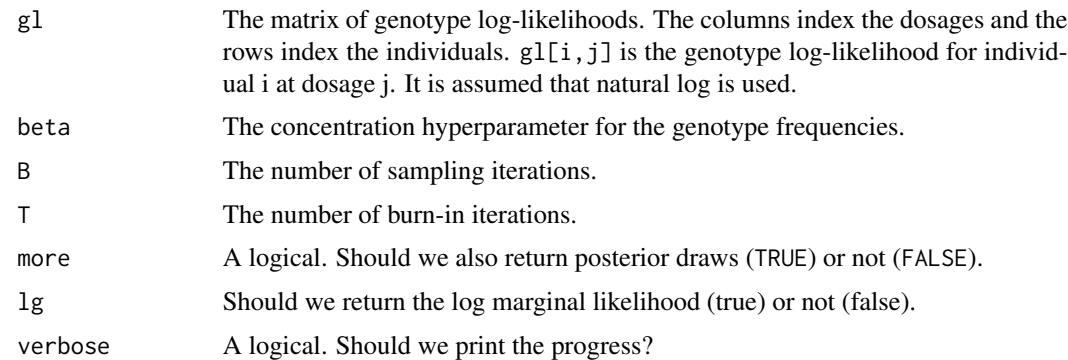

#### Value

A list with some or all of the following elements

• mx: The estimate of the marginal likelihood

# Author(s)

David Gerard

# Examples

```
set.seed(1)
ploidy <- 8
## Simulate under the alternative
q <- stats::runif(ploidy + 1)
q \leftarrow q / sum(q)nvec \leq c(stats::rmultinom(n = 1, size = 100, prob = q))
gl <- simgl(nvec)
gibbs_gl_alt(gl = gl, beta = rep(1, ploidy + 1), lg = TRUE)
```
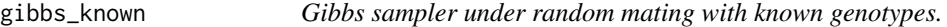

## Description

Gibbs sampler under random mating with known genotypes.

# Usage

```
gibbs_known(x, alpha, B = 10000L, T = 1000L, more = FALSE, lg = FALSE)
```
# <span id="page-11-0"></span>Arguments

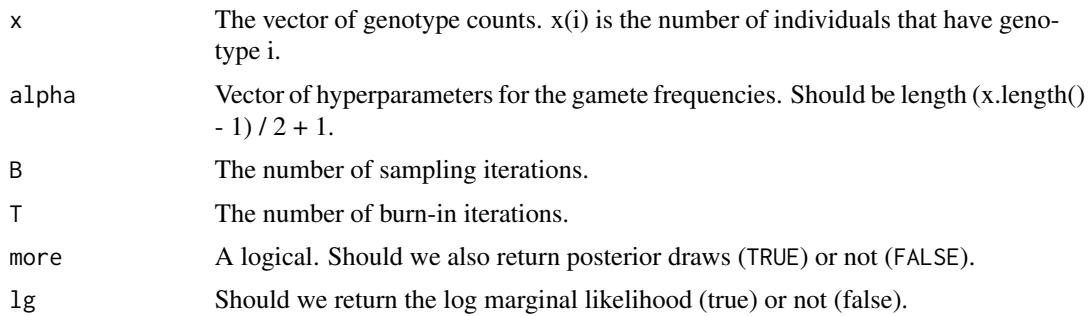

#### Value

A list with some or all of the following elements

- mx: The estimate of the marginal likelihood
- p\_tilde: The value of p used to evaluate the posterior density.
- p: The samples of the gamete frequencies
- post: The likelihood times prior evaluated at current samples.
- ptilde\_post: The samples of the full conditionals of p\_tilde.

#### Author(s)

David Gerard

<span id="page-11-1"></span>gsegmat *Segregation probabilities of gametes*

# Description

Produces the segregation probabilities for gamete dosages given parental dosages and the double reduction rate.

# Usage

gsegmat(alpha, ploidy)

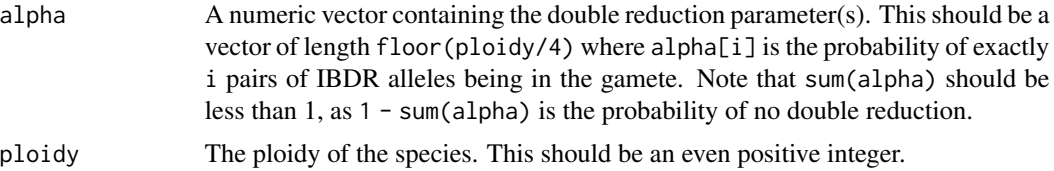

# <span id="page-12-0"></span>gsegmat\_symb 13

# Value

A matrix of dimension ploidy + 1 by ploidy  $\ell$  2 + 1. Element (i, j) is the probability that a parent carrying dosage j - 1 produces a gamete with dosage i - 1.

#### Author(s)

David Gerard

# Examples

```
gsegmat(alpha = NULL, ploidy = 2)
gsegmat(alpha = 1/6, ploidy = 4)
gsegmat(alpha = 0.3, ploidy = 6)
gsegmat(alpha = c(0.35, 0.02), ploidy = 8)
gsegmat(alpha = c(0.4, 0.05), ploidy = 10)
```
gsegmat\_symb *Symbolic representation of the segregation probability matrix*

#### Description

Two alleles are identical-by-double-reduction (IBDR) if they originate from the same (by origin) allele in the parent. We let "a" be the probability of zero IBDR alleles, "b" be the probability of one IBDR pair, "c" be the probability of two IBDR pairs, etc...

#### Usage

gsegmat\_symb(ploidy, out = c("str", "exp"))

#### Arguments

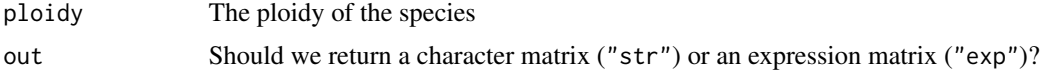

# Value

A character or expression matrix containing the mathematical form for the segregation matrix. Element  $(i, j)$  is the probability a parent with dosage  $i-1$  produces a gamete with dosage  $j-1$ .

#### Author(s)

David Gerard

#### 14 hweboot has been also been also been also been also been also been also been also been also been also been also been also been also been also been also been also been also been also been also been also been also been al

# See Also

[gsegmat\(](#page-11-1)) for numerical expressions.

#### Examples

```
gsegmat_symb(4)
gsegmat_symb(6)
gsegmat_symb(8)
```
<span id="page-13-1"></span>hweboot *Bootstrap procedure to test for equilibrium*

# Description

Iteratively resample individuals/genotypes, calculating the U-statistic for each resample, and use these resamples to test against the null of no equilibrium.

# Usage

hweboot(n, nboot =  $2000$ , more =  $FALSE)$ 

# Arguments

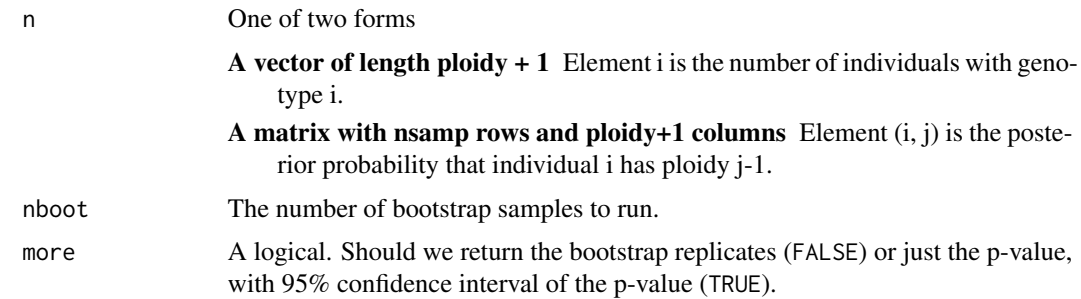

#### Value

A list with some or all of the following elements

p\_hwe The bootstrap p-value against the null of equilibrium.

p\_ci The 95% confidence interval of p\_hwe.

alpha\_boot The bootstrap samples of the double reduction parameter.

u\_boot The bootstrap samples of the U-statistic.

# Author(s)

David Gerard

<span id="page-13-0"></span>

#### <span id="page-14-0"></span>hwefit the state of the state of the state of the state of the state of the state of the state of the state of the state of the state of the state of the state of the state of the state of the state of the state of the sta

# Examples

```
set.seed(1)
ploidy <- 6
size <- 100
r < -0.5alpha \leq -0.1qvec \leq hwefreq(r = r, alpha = alpha, ploidy = ploidy)
nvec \leq c(rmultinom(n = 1, size = size, prob = qvec))
bout \leq hweboot(n = nvec, more = TRUE, nboot = 1000)
bout$p_hwe
bout$p_ci
hist(bout$test_boot)
abline(v = bout$test_stat, lty = 2, col = 2)
```
<span id="page-14-1"></span>hwefit *Equilibrium and random mating estimation and testing for many loci.*

# Description

Estimates and tests for either equilibrium or random mating across many loci using [hwelike\(](#page-17-1)), [hweustat\(](#page-19-1)), [rmlike\(](#page-28-1)), [hwenodr\(](#page-18-1)), or [hweboot\(](#page-13-1)).

# Usage

```
hwefit(
  nmat,
  type = c("ustat", "mle", "rm", "nodr", "boot"),
  effdf = TRUE,thresh = 3,
 nboot = 2000,verbose = TRUE
\lambda
```
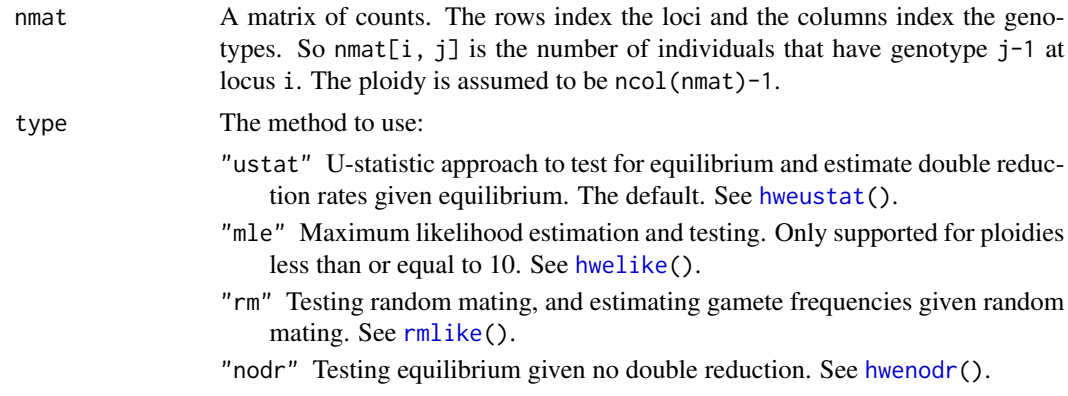

<span id="page-15-0"></span>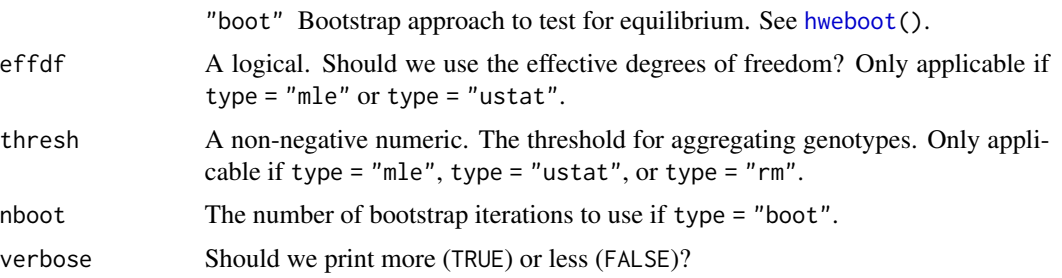

# Details

We provide parallelization support through the [future](#page-0-0) package.

#### Value

A data frame. The columns of which can are described in  $hwellike()$ , [hweustat\(](#page-19-1)),  $rmlike()$  $rmlike()$ , or [hwenodr\(](#page-18-1)).

#### Author(s)

David Gerard

#### Examples

```
## Generate random data
set.seed(5)
ploidy <- 4
nloc <- 100
size <- 1000
r <- 0.25
alpha <- 1/12
qvec \leq hwefreq(r = r, alpha = alpha, ploidy = ploidy)
nmat \leq t(rmultinom(n = nloc, size = size, prob = qvec))
## Run the analysis in parallel on the local computer with two workers
future::plan(future::multisession, workers = 2)
hout <- hwefit(nmat = nmat, type = "ustat")
## Shut down parallel workers
future::plan("sequential")
## Show that p-values are uniform
## QQ-plot on -log10 scale
qqpvalue(pvals = hout$p_hwe, method = "base")
## Kolmogorov-Smirnov Test
stats::ks.test(hout$p_hwe, "qunif")
## Can control for Type I error
mean(hout$p_hwe < 0.05)
```
#### <span id="page-16-0"></span>hwefreq and the contract of the contract of the contract of the contract of the contract of the contract of the contract of the contract of the contract of the contract of the contract of the contract of the contract of th

## Consistent estimate for alpha alpha mean(hout\$alpha1)

## <span id="page-16-1"></span>hwefreq *Generate HWE genotype frequencies*

# Description

Generate genotype frequencies under Hardy-Weinberg equilibrium given the allele frequency of the reference allele (r), the double reduction parameter (alpha), and the ploidy of the species (ploidy).

# Usage

```
hwefreq(
  r,
 alpha,
 ploidy,
 niter = 100,
  tol = sqrt(.Machine$double.eps),
 more = FALSE
)
```
# Arguments

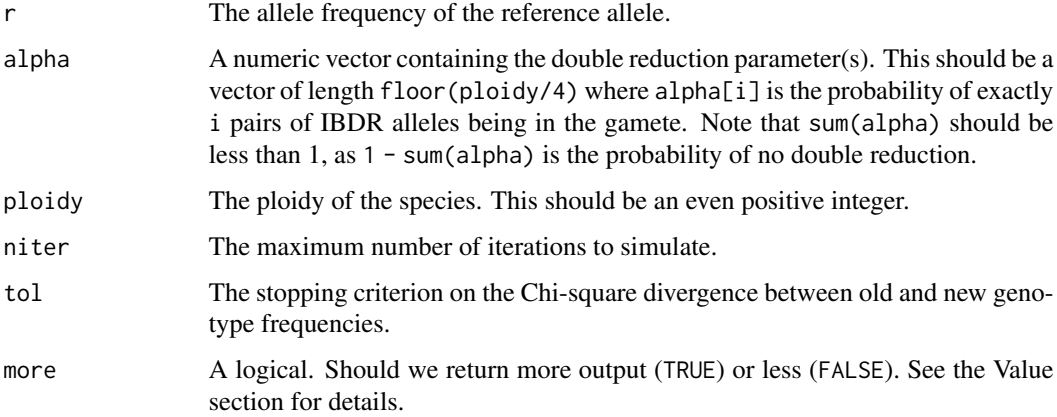

# Details

If alpha is not all 0, then this function repeatedly applies [freqnext\(](#page-7-1)) to simulate genotype frequencies under HWE. Otherwise, it uses [dbinom\(](#page-0-0)).

# <span id="page-17-0"></span>Value

If more = FALSE, then returns just the genotype frequencies after niter generations of random mating. If more = TRUE, then returns a list with these genotype frequencies, as well as the parental gamete frequencies.

#### Author(s)

David Gerard

#### Examples

```
freq1 <- hwefreq(r = 0.5, alpha = 0, ploidy = 4)
freq2 <- hwefreq(r = 0.5, alpha = 1/6, ploidy = 4)
plot(x = 0:4,y = freq1,
     type = "h",
    ylim = c(0, 0.4),xlab = "dosage",
    ylab = "Pr(dosage)")
plot(x = 0:4,y = freq2,
    type = "h",
    ylim = c(0, 0.4),xlab = "dosage",
    ylab = "Pr(dosage)")
```
<span id="page-17-1"></span>

hwelike *Maximum likelihood approach for equilibrium testing and double reduction estimation.*

#### Description

Genotype frequencies from Huang et al (2019) are used to implement a likelihood procedure to estimate double reduction rates and to test for equilibrium while accounting for double reduction. This approach is only implemented for ploidies 4, 6, 8, and 10.

#### Usage

```
hwelike(nvec, thresh = 5, effdf = FALSE)
```
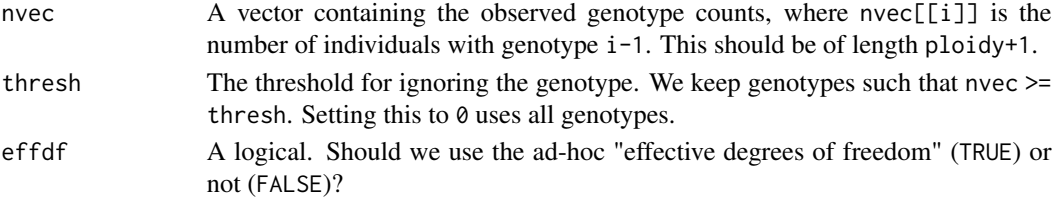

#### <span id="page-18-0"></span>hwenodr and the set of the set of the set of the set of the set of the set of the set of the set of the set of the set of the set of the set of the set of the set of the set of the set of the set of the set of the set of t

#### Value

A list with some or all of the following elements:

alpha The estimated double reduction parameter(s). In diploids, this value is NULL.

r The estimated allele frequency.

chisq\_hwe The chi-square test statistic for testing against the null of equilibrium.

df\_hwe The degrees of freedom associated with chisq\_hwe.

p\_hwe The p-value against the null of equilibrium.

# Author(s)

David Gerard

#### References

• Huang, K., Wang, T., Dunn, D. W., Zhang, P., Cao, X., Liu, R., & Li, B. (2019). Genotypic frequencies at equilibrium for polysomic inheritance under double-reduction. G3: Genes, Genomes, Genetics, 9(5), 1693-1706. [doi:10.1534/g3.119.400132](https://doi.org/10.1534/g3.119.400132)

#### Examples

```
thout \leq hwefreq(alpha = 0.1, r = 0.3, ploidy = 6)
nvec \leq c(stats:: rmultinom(n = 1, size = 100, prob = thout))
hwelike(nvec = nvec)
```
<span id="page-18-1"></span>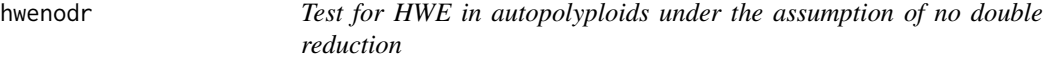

# **Description**

We run a likelihood ratio test against the null of no HWE, assuming that there is no double reduction.

# Usage

```
hwenodr(nvec)
```
#### Arguments

nvec A vector containing the observed genotype counts, where nvec[[i]] is the number of individuals with genotype i-1. This should be of length ploidy+1.

#### <span id="page-19-0"></span>Value

A list with some or all of the following elements

r The estimated allele frequency.

chisq\_hwe The chi-square statistic against the null of equilibrium given no double reduction.

df\_hwe The degrees of freedom associated with chisq\_hwe.

p\_hwe The p-value against the null of equilibrium given no double reduction.

# Author(s)

David Gerard

#### Examples

```
set.seed(10)
qvec <- c(0.2, 0.3, 0.4, 0.1)
nvec \leq c(stats::rmultinom(n = 1, size = 100, prob = qvec))
hwenodr(nvec = nvec)
```
<span id="page-19-1"></span>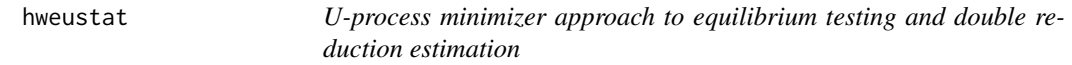

# Description

Estimates double reduction and tests for equilibrium while accounting for double reduction. It does this using an approach called "U-process minimization", where we minimize a function of a U-statistic that should be 0 at equilibrium given the true double reduction rate.

#### Usage

```
hweustat(nvec, thresh = NULL, effdf = TRUE)
```
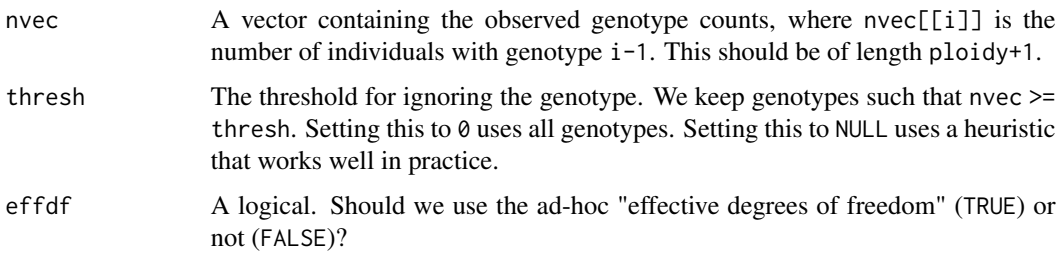

#### <span id="page-20-0"></span>menbayesgl 21

#### Details

This is a two-step estimator, where we first obtain a consistent estimate of the double reduction parameter, use this to estimate the covariance of estimators, then use this to obtain our final estimate of the double reduction parameter.

#### Value

A list with some or all of the following elements:

alpha The estimated double reduction parameter(s). In diploids, this value is NULL.

chisq\_hwe The chi-square test statistic for testing against the null of equilibrium.

df\_hwe The degrees of freedom associated with chisq\_hwe.

p\_hwe The p-value against the null of equilibrium.

#### Author(s)

David Gerard

#### Examples

```
set.seed(1)
ploidy <- 6
size <- 1000
r <- 0.1
alpha <- 0.1
qvec \leq hwefreq(r = r, alpha = alpha, ploidy = ploidy)
nvec \leftarrow c(rmultinom(n = 1, size = size, prob = qvec))hweustat(nvec = nvec)
```
menbayesgl *Bayes test for F1/S1 genotype frequencies using genotype likelihoods*

#### Description

Uses [get\\_q\\_array\(](#page-0-0)) from the updog R package to calculate segregation probabilities (assuming no double reduction) and tests that offspring genotypes follow this distribution.

#### Usage

```
menbayesgl(
 gl,
 method = c("f1", "s1"),
 p1g1 = NULL,p2g1 = NULL,lg = TRUE,beta = NULL,
```

```
chains = 2,
  cores = 1,
  iter = 2000,
  warmup = floor(iter/2),
  ...
\mathcal{L}
```
# Arguments

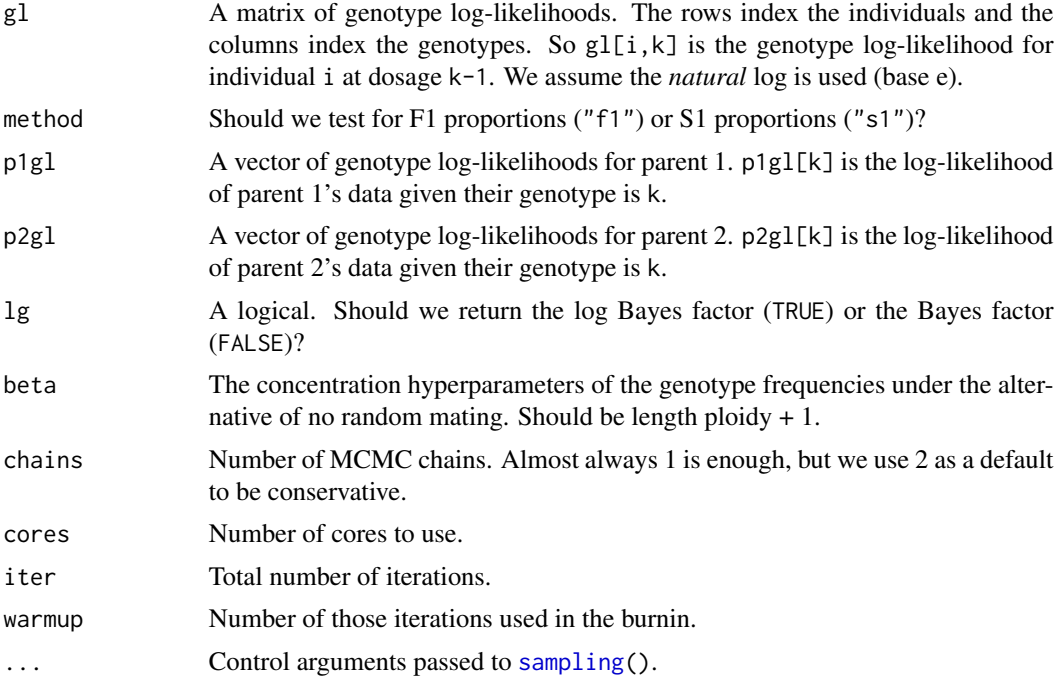

# Author(s)

David Gerard

# References

• Gerard D (2022). "Bayesian tests for random mating in autopolyploids." *bioRxiv*. [doi:10.1101/](https://doi.org/10.1101/2022.08.11.503635) [2022.08.11.503635.](https://doi.org/10.1101/2022.08.11.503635)

# Examples

```
## Not run:
set.seed(1)
ploidy <- 4
## Simulate under the null ----
q <- updog::get_q_array(ploidy = 4)[3, 3, ]
## See BF increases
```
<span id="page-21-0"></span>

# <span id="page-22-0"></span>p\_from\_alpha 23

```
nvec \leq c(stats::rmultinom(n = 1, size = 10, prob = q))
gl \leftarrow simgl(nvec = nvec)
menbayesgl(gl = gl, method = "f1")
nvec \leq c(stats::rmultinom(n = 1, size = 100, prob = q))
gl <- simgl(nvec = nvec)
menbayesgl(gl = gl, method = "f1")
nvec \leq c(stats:: rmultinom(n = 1, size = 1000, prob = q))
gl \leftarrow simgl(nvec = nvec)
menbayesgl(gl = gl, method = "f1")
## Simulate under the alternative ----
q <- stats::runif(ploidy + 1)
q \leftarrow q / sum(q)## See BF decreases
nvec \leq c(stats::rmultinom(n = 1, size = 10, prob = q))
gl <- simgl(nvec = nvec)
menbayesgl(g1 = gl, method = "f1")nvec \leq c(stats:: rmultinom(n = 1, size = 100, prob = q))
gl <- simgl(nvec = nvec)
menbayesgl(g1 = gl, method = "f1")nvec \leq c(stats:: rmultinom(n = 1, size = 1000, prob = q))
gl \leftarrow simgl(nvec = nvec)
menbayesgl(gl = gl, method = "f1")
## End(Not run)
```
<span id="page-22-1"></span>p\_from\_alpha *Obtain gamete frequencies at equilibrium given rates of double reduction.*

# Description

Given the rate of double reduction and the major allele frequency, this function will calculate the gametic frequencies.

#### Usage

```
p_from_alpha(alpha, p, ploidy)
```
#### Arguments

alpha A numeric vector containing the double reduction parameter(s). This should be a vector of length floor(ploidy/4) where alpha[i] is the probability of exactly <span id="page-23-0"></span>24 qqpvalue

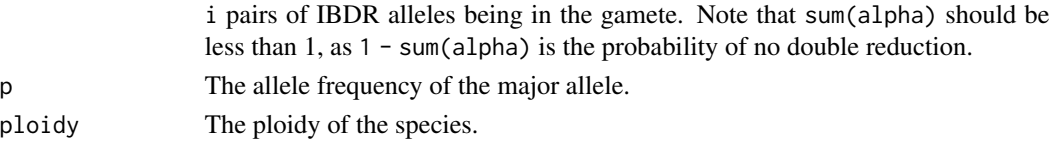

# Value

A numeric vector of length ploidy  $/ 2 + 1$ , where element i is the probability that a gamete carries i-1 copies of the major allele.

# Author(s)

David Gerard

#### Examples

p\_from\_alpha(0.2, 0.5, 4)

qqpvalue *QQ-plot for p-values*

# Description

This will create a QQ-plot for p-values, comparing them to a uniform distribution. We make our plot on the -log10 scale. We calculate simultaneous confidence bands by the Tail Sensitive approach of Aldor-Noiman et al (2013).

# Usage

```
qqpvalue(
 pvals,
 method = c("ggplot2", "base"),
 band_type = c("ts", "pointwise"),
 conf\_level = 0.95,
  return_plot = FALSE
)
```
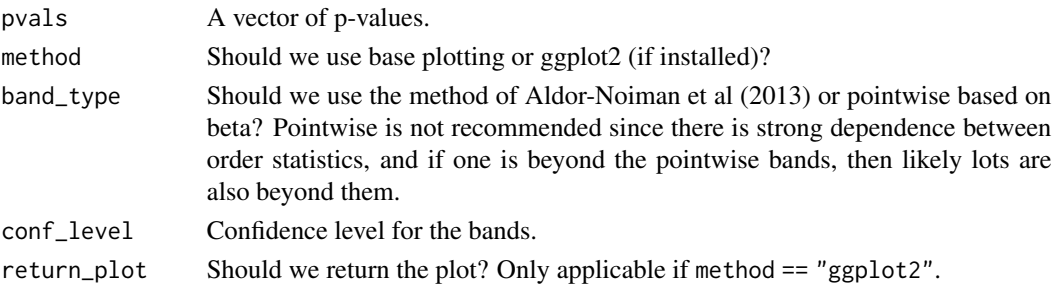

#### <span id="page-24-0"></span>rmbayes 25

# Author(s)

David Gerard

# References

• Aldor-Noiman, S., Brown, L. D., Buja, A., Rolke, W., & Stine, R. A. (2013). The power to see: A new graphical test of normality. The American Statistician, 67(4), 249-260.

# See Also

• The qqPlot() function from the car package.

# Examples

```
set.seed(1)
pvals <- runif(100)
qqpvalue(pvals, band_type = "ts", method = "base")
## Not run:
qqpvalue(pvals, band_type = "ts", method = "ggplot2")
## End(Not run)
```
rmbayes *Bayes test for random mating with known genotypes*

# Description

Bayes test for random mating with known genotypes

# Usage

```
rmbayes(
  nvec,
  lg = TRUE,alpha = NULL,beta = NULL,
 nburn = 10000,
 niter = 10000,
  type = c("auto", "allo")
\mathcal{E}
```
#### Arguments

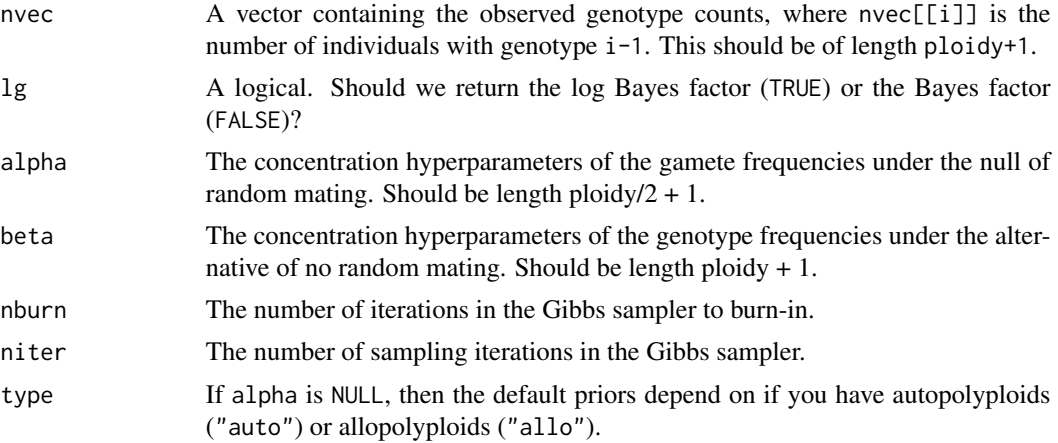

# Author(s)

David Gerard

# References

• Gerard D (2022). "Bayesian tests for random mating in autopolyploids." *bioRxiv*. [doi:10.1101/](https://doi.org/10.1101/2022.08.11.503635) [2022.08.11.503635.](https://doi.org/10.1101/2022.08.11.503635)

# Examples

```
set.seed(1)
ploidy <- 8
## Simulate under the null
p \leftarrow stats:: runif(ploidy / 2 + 1)
p \leftarrow p / sum(p)q <- stats::convolve(p, rev(p), type = "open")
## See BF increase
nvec \leq c(stats:: rmultinom(n = 1, size = 100, prob = q))
rmbayes(nvec = nvec)
nvec \leq c(stats:: rmultinom(n = 1, size = 1000, prob = q))
rmbayes(nvec = nvec)
nvec \leq c(stats::rmultinom(n = 1, size = 10000, prob = q))
rmbayes(nvec = nvec)
## Simulate under the alternative
q <- stats::runif(ploidy + 1)
q \leftarrow q / sum(q)## See BF decrease
nvec \leq c(stats::rmultinom(n = 1, size = 100, prob = q))
```
# <span id="page-26-0"></span>rmbayesgl 27

```
rmbayes(nvec = nvec)
nvec \leq c(stats::rmultinom(n = 1, size = 1000, prob = q))
rmbayes(nvec = nvec)
nvec \leq c(stats::rmultinom(n = 1, size = 10000, prob = q))
rmbayes(nvec = nvec)
```
rmbayesgl *Bayes test for random mating using genotype log-likelihoods*

# Description

Bayes test for random mating using genotype log-likelihoods

# Usage

```
rmbayesgl(
 gl,
 method = c("stan", "gibbs"),lg = TRUE,alpha = NULL,
 beta = NULL,type = c("auto", "allo"),chains = 2,
 cores = 1,iter = 2000,
 warmup = floor(iter/2),
  ...
\mathcal{L}
```
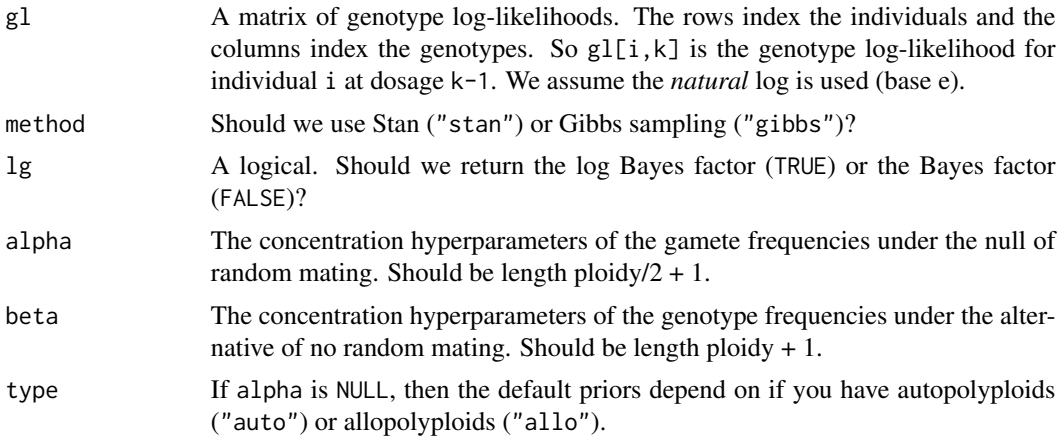

<span id="page-27-0"></span>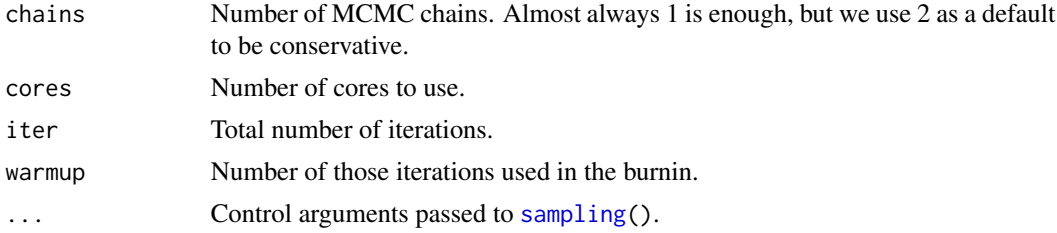

# Author(s)

David Gerard

#### References

• Gerard D (2022). "Bayesian tests for random mating in autopolyploids." *bioRxiv*. [doi:10.1101/](https://doi.org/10.1101/2022.08.11.503635) [2022.08.11.503635.](https://doi.org/10.1101/2022.08.11.503635)

#### Examples

```
## Not run:
set.seed(1)
ploidy <- 4
## Simulate under the null ----
p \leftarrow stats::runif(ploidy / 2 + 1)
p \leftarrow p / \text{sum}(p)q \leq - stats::convolve(p, rev(p), type = "open")
## See BF increases
nvec \leq c(stats::rmultinom(n = 1, size = 10, prob = q))
gl \leftarrow simgl(nvec = nvec)
rmbayesgl(g1 = gl)rmbayesgl(gl = gl, method = "gibbs")nvec \leq c(stats::rmultinom(n = 1, size = 100, prob = q))
gl <- simgl(nvec = nvec)
rmbayesgl(g1 = gl)rmbayesgl(gl = gl, method = "gibbs")nvec \leq c(stats:: rmultinom(n = 1, size = 1000, prob = q))
gl <- simgl(nvec = nvec)
rmbayesgl(gl = gl)rmbayesgl(g1 = gl, method = "gibbs")## Simulate under the alternative ----
q <- stats::runif(ploidy + 1)
q \leftarrow q / sum(q)## See BF decreases
nvec \leq c(stats::rmultinom(n = 1, size = 10, prob = q))
gl <- simgl(nvec = nvec)
```
#### <span id="page-28-0"></span>rmlike 29

```
rmbayesgl(g1 = gl)rmbayesgl(g1 = gl, method = "gibbs")nvec \leq c(stats::rmultinom(n = 1, size = 100, prob = q))
gl \leftarrow \text{singl}(\text{nvec} = \text{nvec})rmbayesgl(gl = gl)rmbayesgl(gl = gl, method = "gibbs")nvec \leq c(stats:: rmultinom(n = 1, size = 1000, prob = q))
gl \leftarrow simgl(nvec = nvec)
rmbayesgl(g1 = gl)rmbayesgl(gl = gl, method = "gibbs")
```

```
## End(Not run)
```
<span id="page-28-1"></span>rmlike *Likelihood inference for random mating*

#### Description

Estimates gamete genotype frequencies using a maximum likelihood approach and runs a likelihood ratio test for random mating.

## Usage

rmlike(nvec, thresh = 1, nstarts =  $10$ )

#### Arguments

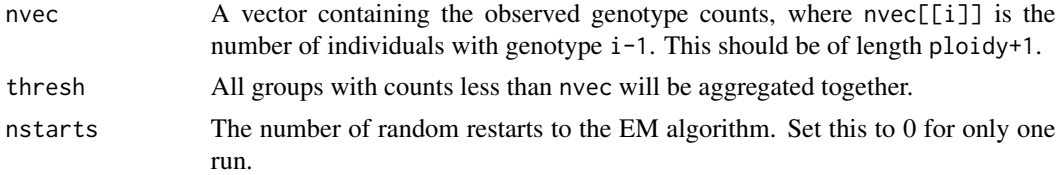

#### Details

Let q be the genotype frequencies. Let p be the gamete frequencies. Then random mating occurs if  $q == stats::convolve(p, rev(p), type = "open").$  We test for this hypothesis using likelihood inference, while estimating p.

# Value

A list with the following elements:

p The estimated gamete genotype frequencies. p[[i]] is the estimated frequency for gamete genotype i-1.

<span id="page-29-0"></span>chisq\_rm The likelihood ratio test statistic for testing against the null of random mating.

df\_rm The degrees of freedom associated with chisq\_rm.

p\_rm The p-value against the null of random mating.

# Author(s)

David Gerard

# Examples

```
## Randomly generate gamete frequencies
set.seed(1)
ploidy <- 10
pvec <- stats::runif(ploidy / 2 + 1)
pvec <- pvec / sum(pvec)
## Genotype frequencies from gamete frequencies under random mating
qvec <- stats::convolve(pvec, rev(pvec), type = "open")
## Generate data
nvec <- c(stats::rmultinom(n = 1, size = 100, prob = qvec))
## Run rmlike()
rmlike(nvec = nvec)
```
simgl *Simulator for genotype likelihoods.*

#### Description

Uses the updog R package for simulating read counts and generating genotype log-likelihoods.

# Usage

```
simgl(
 nvec,
 rdepth = 10,
 od = 0.01,
 bias = 1,
  seq = 0.01,
  ret = c("gl", "gp", "all"),est = FALSE,...
)
```
#### <span id="page-30-0"></span> $ts_b$  bands  $31$

#### Arguments

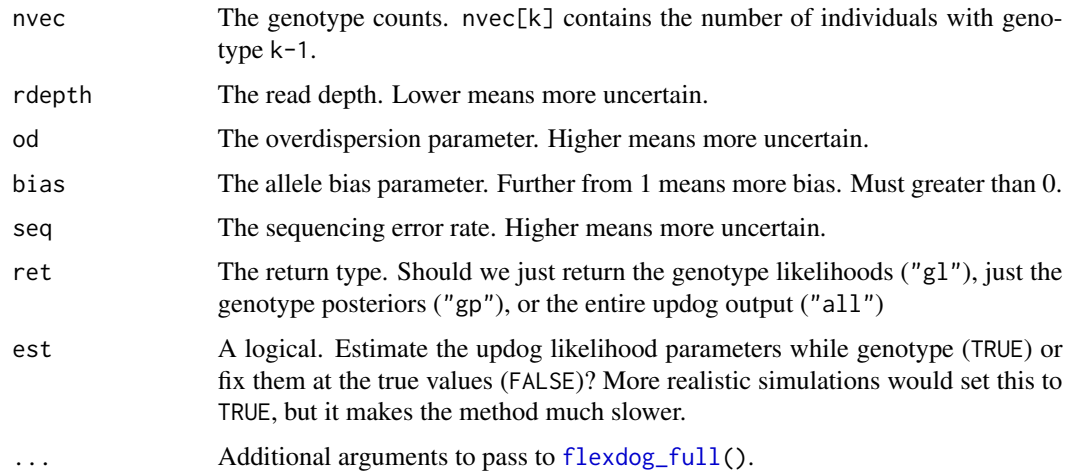

#### Value

By default, a matrix. The genotype (natural) log likelihoods. The rows index the individuals and the columns index the dosage. So  $g1[i, j]$  is the genotype log-likelihood for individual i at dosage  $j - 1$ .

# Author(s)

David Gerard

## Examples

```
set.seed(1)
singl(c(1, 2, 1, 0, 0), model = "norm", est = TRUE)singl(c(1, 2, 1, 0, 0), model = "norm", est = FALSE)
```
ts\_bands *Get simultaneous confidence bands for a uniform QQ-plot*

#### Description

This will provide 100(1-a)% simultaneous confidence bands for a sample of size n. It does this by the "tail-sensitive" approach of Aldor-Noiman et al (2013), which uses simulated uniform vectors. The number of simulations is controlled by nsamp.

#### Usage

ts\_bands(n, nsamp =  $1000$ , a =  $0.05$ )

<span id="page-31-0"></span>32 zsegarray za zamani za kutoka kwa kutoka wa kutoka wa kutoka wa kutoka wa kutoka wa kutoka wa kutoka wa kutoka wa

#### **Arguments**

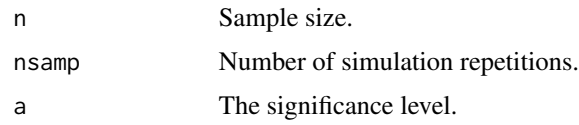

#### Details

The procedure used is described in Aldor-Noiman et al (2013). But note that they have a mistake in their paper. Step (e) of their algorithm on page 254 should be the CDF of the Beta distribution, not the quantile function.

#### Value

A list of length 3. The \$lower and \$upper confidence limits at uniform quantiles \$q.

# Author(s)

David Gerard

# References

• Aldor-Noiman, S., Brown, L. D., Buja, A., Rolke, W., & Stine, R. A. (2013). The power to see: A new graphical test of normality. The American Statistician, 67(4), 249-260.

#### Examples

```
ts < -ts_{bands}(100)graphics::plot(x = ts$q,
              y = ts$upper,
              type = "1",xlim = c(0, 1),ylim = c(0, 1),xlab = "Theoretical Quantiles",
              ylab = "Empirical Quantiles")
graphics::lines(x = ts\q, y = ts\lower)
graphics::lines(x = ts\q, y = ts\q, lty = 2)
```
<span id="page-31-1"></span>zsegarray *Zygote segregation distributions.*

#### Description

Obtains offspring genotype probabilities given parental probabilities, the ploidy of the species, and the overdispersion parameter, for all possible parental genotypes.

#### <span id="page-32-0"></span>zygdist 233

# Usage

zsegarray(alpha, ploidy)

# Arguments

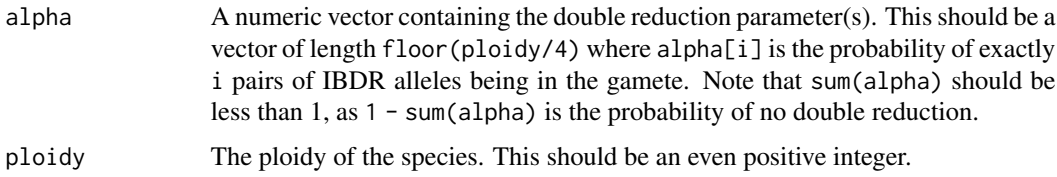

# Value

An array of probabilities. Element (i, j, k) contains the probability of offspring dosage k-1 given parental dosages i-1 and j-1.

# Author(s)

David Gerard

# Examples

```
ploidy <- 10
alpha <- c(0.5, 0.1)p1 < -4p2 < -3segarray <- zsegarray(alpha = alpha, ploidy = ploidy)
graphics::plot(x = 0:10,y = segarray[p1 + 1, p2 + 1, ],
               type = "h",
               ylab = "Pr(dosage)",
               xlab = "dosage")graphics::mtext(paste0("P1 dosage = ",
                       p1,
                       ", ",
                       "P2 dosage = ",
                       p2))
```
<span id="page-32-1"></span>zygdist *Zygote dosage probabilities.*

#### Description

Calculates the distribution of an offspring dosages given parental dosages (G1 and G2), the ploidy of the species (ploidy), and the double reduction parameter (alpha).

# Usage

zygdist(alpha, G1, G2, ploidy)

# Arguments

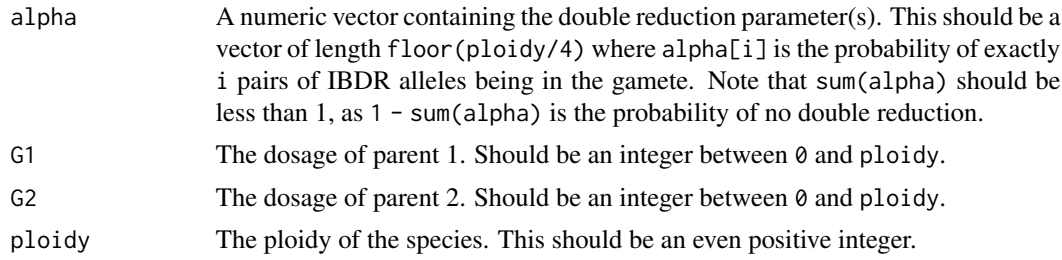

# Value

A vector of probabilities. The ith element is the probability that the offspring will have dosage i-1.

# Author(s)

David Gerard

# Examples

 $zygdist(alpha = c(0.5, 0.1), G1 = 4, G2 = 5, ploidy = 8)$ 

# <span id="page-34-0"></span>Index

all\_multinom, [4](#page-3-0) dbinom, *[17](#page-16-0)* ddirmult, [5](#page-4-0) dgamete, *[3](#page-2-0)*, [5](#page-4-0) drbounds, *[3](#page-2-0)*, [6](#page-5-0) f1dr, [7](#page-6-0) flexdog\_full, *[31](#page-30-0)* freqnext, *[3](#page-2-0)*, [8,](#page-7-0) *[17](#page-16-0)* future, *[3](#page-2-0)*, *[16](#page-15-0)* get\_q\_array, *[21](#page-20-0)* gibbs\_gl, [9](#page-8-0) gibbs\_gl\_alt, [10](#page-9-0) gibbs\_known, [11](#page-10-0) gsegmat, *[3](#page-2-0)*, [12,](#page-11-0) *[14](#page-13-0)* gsegmat\_symb, [13](#page-12-0) hweboot, *[3](#page-2-0)*, [14,](#page-13-0) *[15,](#page-14-0) [16](#page-15-0)* hwefit, *[3](#page-2-0)*, [15](#page-14-0) hwefreq, *[3](#page-2-0)*, [17](#page-16-0) hwelike, *[3](#page-2-0)*, *[15,](#page-14-0) [16](#page-15-0)*, [18](#page-17-0) hwenodr, *[3](#page-2-0)*, *[15,](#page-14-0) [16](#page-15-0)*, [19](#page-18-0) hwep *(*hwep-package*)*, [3](#page-2-0) hwep-package, [3](#page-2-0) hweustat, *[3](#page-2-0)*, *[15,](#page-14-0) [16](#page-15-0)*, [20](#page-19-0) menbayesgl, [21](#page-20-0) p\_from\_alpha, *[3](#page-2-0)*, [23](#page-22-0) qqpvalue, [24](#page-23-0) rmbayes, [25](#page-24-0) rmbayesgl, [27](#page-26-0) rmlike, *[3](#page-2-0)*, *[15,](#page-14-0) [16](#page-15-0)*, [29](#page-28-0) sampling, *[22](#page-21-0)*, *[28](#page-27-0)* simgl, [30](#page-29-0) ts\_bands, [31](#page-30-0)

zsegarray, *[3](#page-2-0)*, [32](#page-31-0) zygdist, *[3](#page-2-0)*, *[8](#page-7-0)*, [33](#page-32-0)